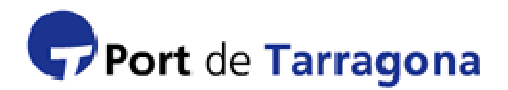

# **PROCEDIMENT D'ACCÉS AL RECINTE PORTUARI DE TARRAGONA (SAP)**

Des del punt de vista del sistema SAP de l'APT les persones que accedeixin al recinte portuari podrien ser englobades en les quatre categories següents:

- Habituals
- No habituals preregistrats
- Visites preregistrades
- No sol•licitats

## **HABITUALS:**

S'entén per personal habitual a totes aquelles persones que pel desenvolupament de la seva activitat laboral necessiten accedir al recinte portuari de Tarragona regularment, és a dir, més de 3 cops en el mes natural.

L'APT, previ registre de sol•licitud de l'empresa al SAP, expedirà targeta identificativa al personal habitual de l'empresa. Dita targeta identificativa tindrà una validesa entre 2 i 4 anys (segons l'activitat de l'empresa) i servirà per a entrar i sortir del recinte portuari durant tot el seu període de validesa.

Passes a sequir:

- 1) Sol•licitud d'alta de l'empresa: l'empresa accedeix al web www.porttarragona.cat apartat SAP i introdueix les seves dades.
- 2) Validació de la sol•licitud d'empresa: l'APT revisa la sol•licitud i contesta via correu electrònic o telèfon amb l'acceptació o observacions.

Per a validar la sol•licitud, l'APT podrà requerir l'empresa que li faciliti documentació relativa a l'empresa: escriptura de constitució de l'empresa, escriptura de poders notarials i DNI o altre document legalment identificatiu del poderdant i contracte de serveis amb l'empresa resident al Port amb la qual mantenen relació o en defecte factura/albarà del últim servei amb dita empresa,si es considera oportú. Aquesta documentació podrà ser facilitada a l'APT a través de missatgeria o correu certificat mitjançant còpies compulsades o testimoniades o fins i tot personant-se el representant legal de l'empresa amb la documentació original.

Una vegada validada l'empresa, l'APT li facilitarà el codi d'accés web i la contrasenya perquè procedeixi a la inscripció del seu personal habitual.

- 3) Sol·licitud d'alta de personal: L'empresa accedeix via web al seu panel de control del SAP i procedeix a sol•licitar altes del seu personal habitual facilitant les seves dades personals, així com possibilitant adjuntar a les fitxes de cada un d'ells la seva fotografia en format (.jpg).
- 4) Emissió de la targeta: En el moment en què el personal habitual citat es personi al **Centre**

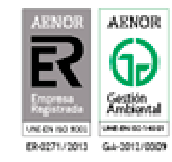

d'Acreditacions, l'APT comprovarà les seves dades personals contrastant-les amb el seu DNI o altre document legalment identificatiu original i li sol•licitarà el últim TC2/rebut d'autònom i contracte de col•laboració amb l'empresa.

Si la seva empresa no va adjuntar a la seva fitxa web la fotografia en format (.jpg), el personal del Centre d'Acreditacions l'efectuarà al moment i procedirà a emetre la seva targeta identificativa en el mateix acte.

5) Control a la sortida: El personal acreditat haurà de mostrar la targeta identificativa als controls de sortida del recinte portuari.

### **NO HABITUALS PREREGISTRATS:**

S'entén per personal no habitual preregistrat a totes aquelles persones que per al desenvolupament de la seva activitat laboral puguin necessitar accedir al recinte portuari de Tarragona alguna vegada.

D'aquesta forma l'APT pretén agilitzar l'accés a tots aquells empleats que previsiblement alguna vegada puguin requerir accedir al recinte portuari per a desenvolupar la seva activitat, però que, pel seu caràcter esporàdic, no es cregui oportú que tingui targeta acreditativa permanent.

Passes a seguir:

- 1) Sol•licitud d'alta de l'empresa: L'empresa accedeix a la pàgina web www.porttarragona.cat i introdueix les seves dades.
- 2) Validació de la sol·licitud d'empresa: L'APT revisa la sol·licitud i contesta via correu electrònic o telèfon amb l'acceptació o observacions.

Per a validar la sol•licitud l'APT podrà requerir a l'empresa que li faciliti documentació relativa a l'empresa; escriptura de constitució de l'empresa, escriptura de poders notarials i DNI o altre document legalment identificatiu del poderdant i contracte de serveis amb l'empresa resident al Port amb la que mantenen relació o en defecte factura/albarà del últim servei amb dita empresa, si es considera oportú. Aquesta documentació podrà ser facilitada a l'APT a través de missatgeria o correu certificat mitjançant còpies compulsades o testimoniades o fins i tot personant-se el representant legal de l'empresa amb la documentació original.

Una vegada validada l'empresa, l'APT li facilitarà el codi d'accés web i la contrasenya perquè procedeixi a la inscripció del seu personal habitual.

- 3) Sol•licitud d'alta de personal: L'empresa accedeix via web al seu panel del SAP i procedeix a sol•licitar altes del seu personal facilitant dades personals del personal.
- 4) Validació de la sol•licitud d'alta de personal i activació del preregistre: L'APT procedirà a validar les dades personals de les persones donades d'alta, prèvia presentació de l'usuari de DNI o un altre document legalment identificatiu.

SAP\_Procediment accés recinte\_V1\_Rev 2\_31082015\_CAT.doc

L'empresa aportarà al Centre d'Acreditacions documentació acreditativa de la relació contractual amb el treballador, verificada aquesta informació per l'APT s'efectuarà l'activació de l'acreditació.

En el moment en què l'empleat NO habitual vulgui accedir al recinte portuari, li serà requerit per la policia portuària dels accessos el seu DNI o un altre document legalment identificatiu i en comprovar que està preregistrat li facilitarà una autorització provisional (vàlida per a un sol ús).

5) Control a la sortida: El personal preregistrat haurà de dipositar l'autorització provisional als controls de sortida del recinte portuari.

Si l'APT considera que aquest procediment es dóna diverses vegades, en un curt període de temps, per la mateixa persona, l'APT podrà negar la seva permanència al recinte portuari o cobrar-li per l'emissió de l'autorització provisional (d'un sol ús).

#### **VISITES PREREGISTRADES:**

Les empreses residents al recinte portuari tindran activada aquesta opció de visites preregistrades al seu panel del web SAP.

S'entén per visites preregistrades a totes aquelles persones les dades de les quals han estat comunicades prèviament per l'empresa a la qual va a visitar.

L'empresa resident a través del seu panel de control SAP, a l'apartat de visites, anotarà nom, cognoms, DNI/NIE/Passaport i data de la visita.

Amb aquest preregistre l'APT pretén agilitzar l'accés a totes les visites programades per alguna empresa resident.

En cas de no preregistrar una visita, aquesta haurà de seguir el procediment 4 d'aquest document.

Passes a seguir:

- 1) L'empresa resident haurà d'estar donada d'alta al sistema SAP.
- 2) Sol•licitud de visita: L'empresa accedeix via web al seu panel de control del SAP i procedeix a sol•licitar el preregistre d'una visita, facilitant nom, cognoms, DNI/NIE/Passaport i data prevista.
- 3) Validació i activació de la sol•licitud de visita: L'APT procedirà a validar i a activar les dades de la petició de visita.

En el moment en què la visita vulgui accedir al recinte portuari, li serà requerit per la policia portuària dels accessos el seu DNI o un altre document legalment identificatiu i en comprovar que està preregistrat li facilitarà una autorització provisional (valida per a un sol ús).

4) Control a la sortida: La visita haurà de dipositar l'autorització provisional als controls de sortida del recinte portuari.

SAP\_Procediment accés recinte\_V1\_Rev 2\_31082015\_CAT.doc

## **NO SOL•LICITATS:**

S'entén per NO sol•licitats totes les persones que pretenen entrar al recinte portuari sense haver-se registrat prèviament o sense haver estat preregistrats.

Passes a seguir:

- 1) En el moment en què la persona vulgui accedir al recinte portuari li serà requerit per la policia portuària dels accessos el seu DNI o un altre document legalment identificatiu i se'l dirigirà al Centre d'Acreditacions.
- 2) Sol•licitud d'autorització provisional: Una vegada al Centre d'Acreditacions la persona haurà de facilitar el seu DNI o un altre document legalment identificatiu i el nom de la persona i empresa a la qual es dirigeix.
- 3) Validació de la sol·licitud: L'APT procedirà a validar la informació facilitada i, en cas afirmatiu, li facilitarà una autorització provisional (valida per a un sol ús).
- 4) Control a la sortida: La persona haurà de dipositar l'autorització provisional als controls de sortida del recinte portuari.

Si l'APT considera que l'empresa/persona compleix qualsevol de les condicions recollides a les categories anteriors (1. "Habitual" o la 2. "No habitual preregistrat" o 3. "Visita preregistrada") podrà sol•licitar-li que s'aculli a aquests procediments.

Si aquest procediment es produeix 3 cops en el mateix mes per la mateixa persona, l'APT podrà negar la seva permanència al recinte portuari o cobrar-li per l'emissió de l'autorització provisional (d'un sol ús).